### Российские ОС на основе Линукс для госкомпаний и бизнеса

## Зачем независимые государства создают свои ОС?

- 1. Информационная безопасность.
- 2. Неуязвимость от возможных санкций и ограничений.
- 3. Независимость от ценовой политики иностранных корпораций.
- 4. Независимость от внешних стандартов и маркетинговой политики, а также ассортимента предлагаемых средств.
- 5. Развитие своей собственной IT-индустрии, дополнительные высококвалифицированные рабочие места, уменьшения траты валюты.

# Единый реестр российского  $\Box$

Заявления Документы Помощь Реестр

Личный кабинет

Q

#### Единый реестр российских программ для электронных вычислительных машин и баз данных

Реестр создан в соответствии со статьей 12.1 Федерального закона «Об информации, информационных технологиях и о защите информации» в целях расширения использования российских программ для электронных вычислительных машин и баз данных, подтверждения их происхождения из Российской Федерации, а также в целях оказания правообладателям программ для электронных вычислительных машин или баз данных мер государственной поддержки

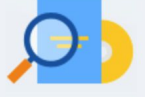

#### Реестр

Реестр содержит сведения обо всем программном обеспечении, которое официально признано происходящим из Российской Федерации

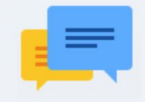

#### Заявления

В открытом доступе размещаются все заявления о включении сведений о программном обеспечении в реестре (после их регистрации)

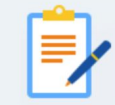

#### Подать заявление

Формы для заполнения заявления о включении сведений о программном обеспечении в реестр, загрузки документов и материалов

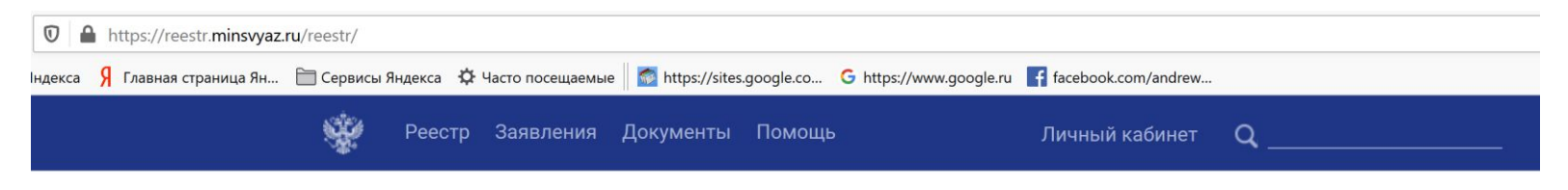

Главная / Реестр

#### Единый реестр российских программ для электронных вычислительных машин и баз данных

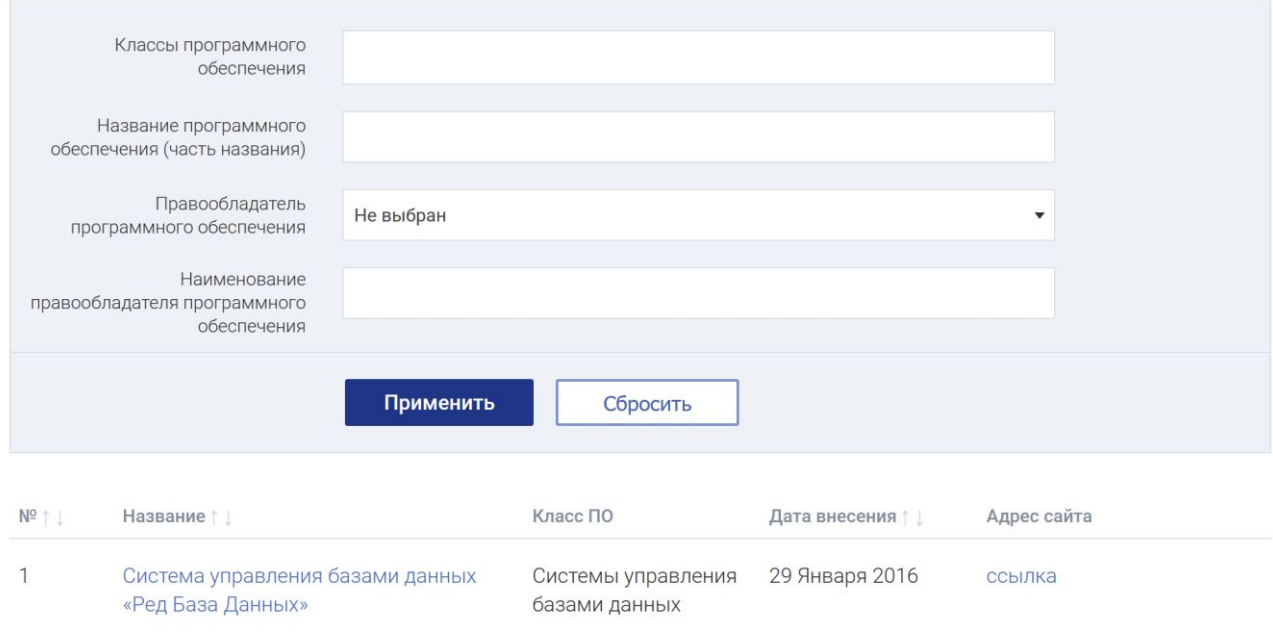

## Заказчик российского ПО

Поскольку основным заказчиком и потребителем российских операционных систем являются всё же государственные организации, госкомпании, а также бизнес, попавший под санкции, то есть смысл остановиться на системах, которые представлены сегодня в Едином реестре российского ПО, а значит могут быть установлены этими самыми заказчиками, соответственно имеют шансы на развитие и долгое существование.

Большинство из этих систем по сути являются дистрибутивами на базе Linux — свободного и открытого программного обеспечения. Это простой способ быстро и на достойном уровне обеспечить ту самую независимость от иностранного ПО (да-да, независимость!) – берешь, дорабатываешь код и приводишь его в соответствие требованиям нового законодательства.

Рассмотрим полноценные операционные системы, имеющих дистрибутивы как для рабочих станций, так и серверные, у которых есть шанс стать достойной заменой привычной Windows и которые, что немаловажно, имеют сертифицированные версии для работы с коммерческой и государственной тайнами.

# Примеры ОС

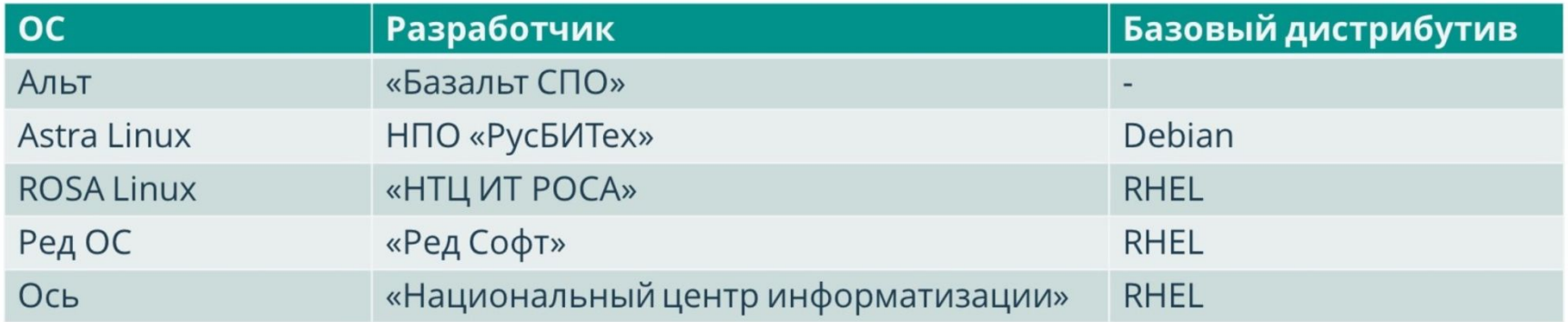

### Базальт СПО https://www.basealt.ru/

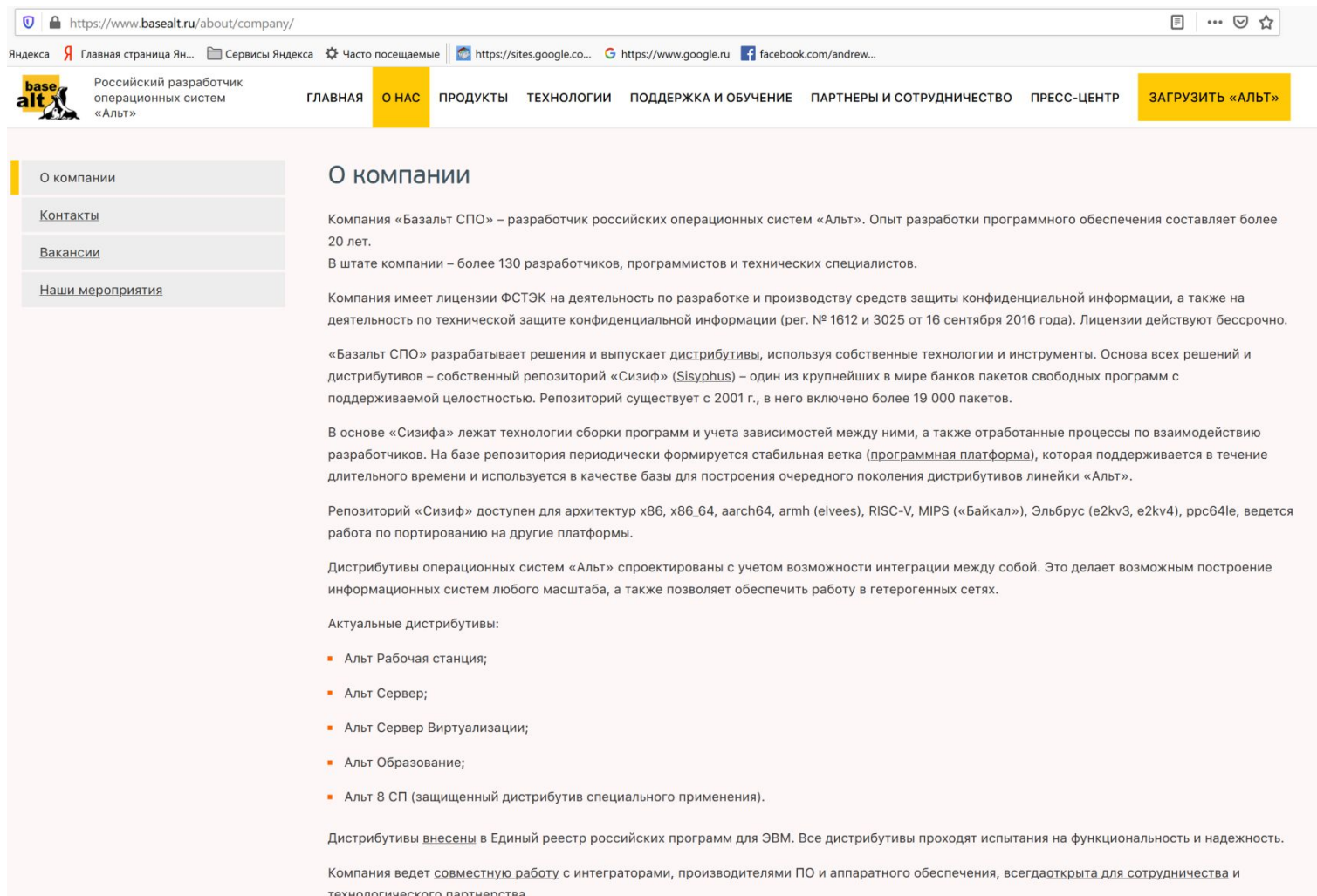

На данный момент из российских ОС Альт имеет самое большое сообщество, богатую историю, и качественную поддержку, в том числе поддержку сообщества. Дистрибутивы Альт имеют собственный репозиторий, который считается одним из четырех крупнейших в мире. Кроме того, у них самая подробная и хорошо проработанная документация по продуктам, большое количество мануалов, много детализированных сценариев использования.

Операционные системы Альт, входящие в реестр российских программ:

#### **Альт Рабочая станция**

#### **Альт Сервер Альт Образование**

**Альт Линукс 7 СПТ** — дистрибутив Альта, сертифицированный ФСТЭК России, со встроенными программными средствами защиты информации. Альт Линукс 7 СПТ поставляется в следующих вариантах исполнения:

- Альт Линукс 7 СПТ Рабочая станция
- Альт Линукс 7 СПТ Тонкий клиент
- Альт Линукс 7 СПТ Сервер

#### **ОС Альт 8 СП** — сертифицированный уже по новым правилам ФСТЭК.

Представлен в двух вариантах:

- ОС АЛЬТ 8 СП «Рабочая станция»
- ОС АЛЬТ 8 СП «Сервер»

### ООО «РусБИТех-Астра» https://astralinux.ru/about

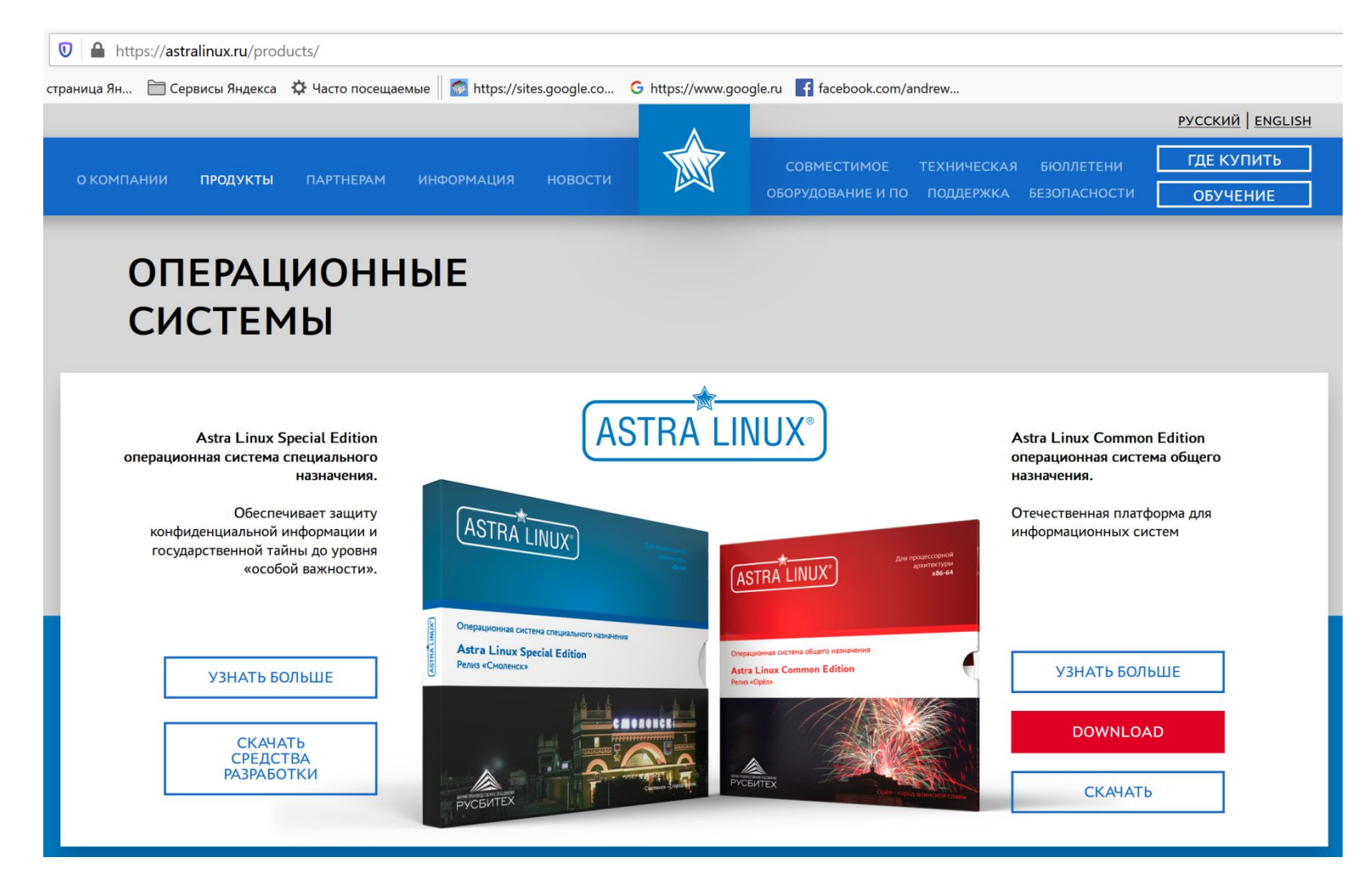

Операционная система Astra разрабатывалась компанией АО «НПО РусБИТех» специально для использования в защищённом варианте и на данный момент имеет сертификацию с возможностью обработки информации с грифом «совершенно секретно». Есть сертификаты ФСТЭК, ФСБ и Минобороны РФ.

Начинка ОС Astra — это Debian только со встроенной системой безопасности и графическим окружением (и десятками собственных графических и консольных утилит). Есть у Astra и операционная система общего назначения Astra Linux Common Edition, это «гражданский» аналог основного продукта защищённой Astra Linux Special Edition — со свободным репозиторием (порядка 13 000 программ). Интерфейс Astra Linux отличается от стандартных linux-овых и гораздо ближе к windows, а ещё и адаптирован для сенсорных экранов, в том числе на мобильных устройствах.

На сегодня Astra — один из самых популярных дистрибутивов для импортозамещения, возможно во многом благодаря широкой технической поддержке 24/7, наличию готовой инфраструктуры и широкой экосистемы совместимых решений.

Из интересного — разработчик ОС один из немногих серьёзно занимается научными исследованиями.

# *ООО «НТЦ ИТ РОСА»*

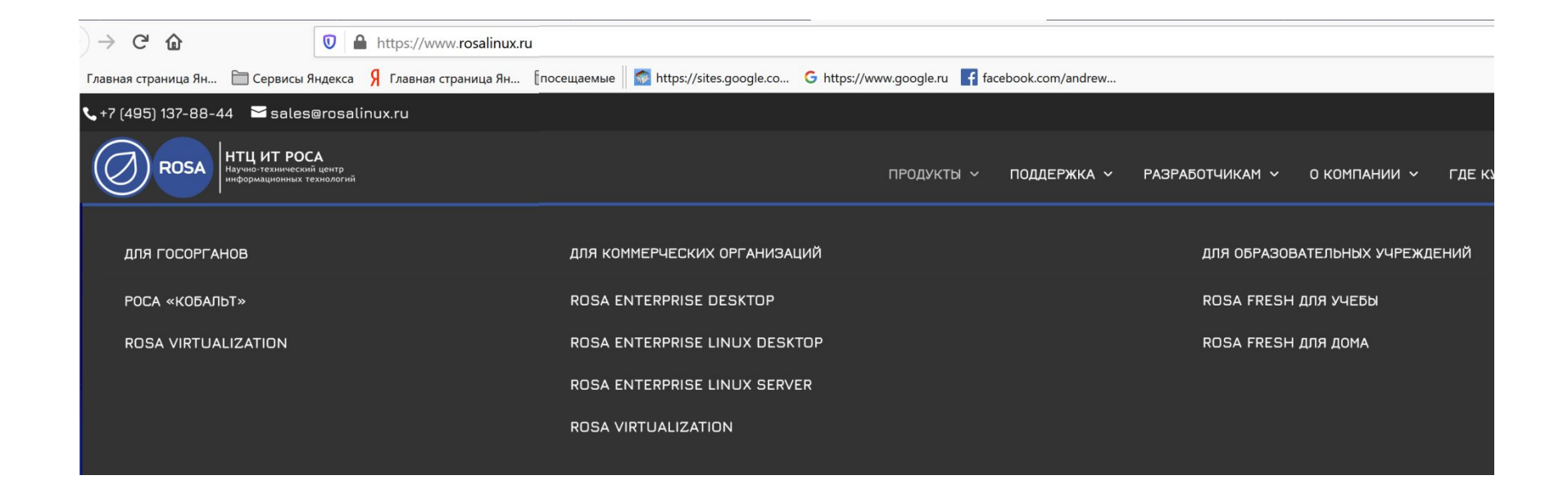

Компания «НТЦ ИТ РОСА» ещё один из поставщиков защищённых систем, который пошёл своим путём и разделил дистрибутивы для защиты коммерческой тайны и гостайны — РОСА «КОБАЛЬТ» и РОСА DX «НИКЕЛЬ» соответственно. Первая сертифицирована ФСТЭК России в настольном и серверном вариантах. Вторую можно использовать для государственной тайны с грифом не выше «секретно», существует только в настольном варианте, имеет сертификат Минобороны РФ.

Дистрибутив «НИКЕЛЬ» имеет сертификацию только до уровня «1В» и при этом имеет исполнение только для рабочей станции, дистрибутив Кобальт же сертифицирован до уровня «1Г» и не может быть использован для работы с документами, составляющими государственную тайну.

У этого производителя есть и незащищённые варианты ОС:

ROSA Fresh — свободная и бесплатная система для домашнего использования

ROSA Enterprise Desktop (RED) — для использования в организациях ROSA Enterprise Linux Server (RELS)— для построения серверных решений

Но до осени 2018 года незащищённые ОС РОСА не были включены в реестр, что ограничивало возможности их применения, когда требовалось импортозамещение.

## *Ред Софт*

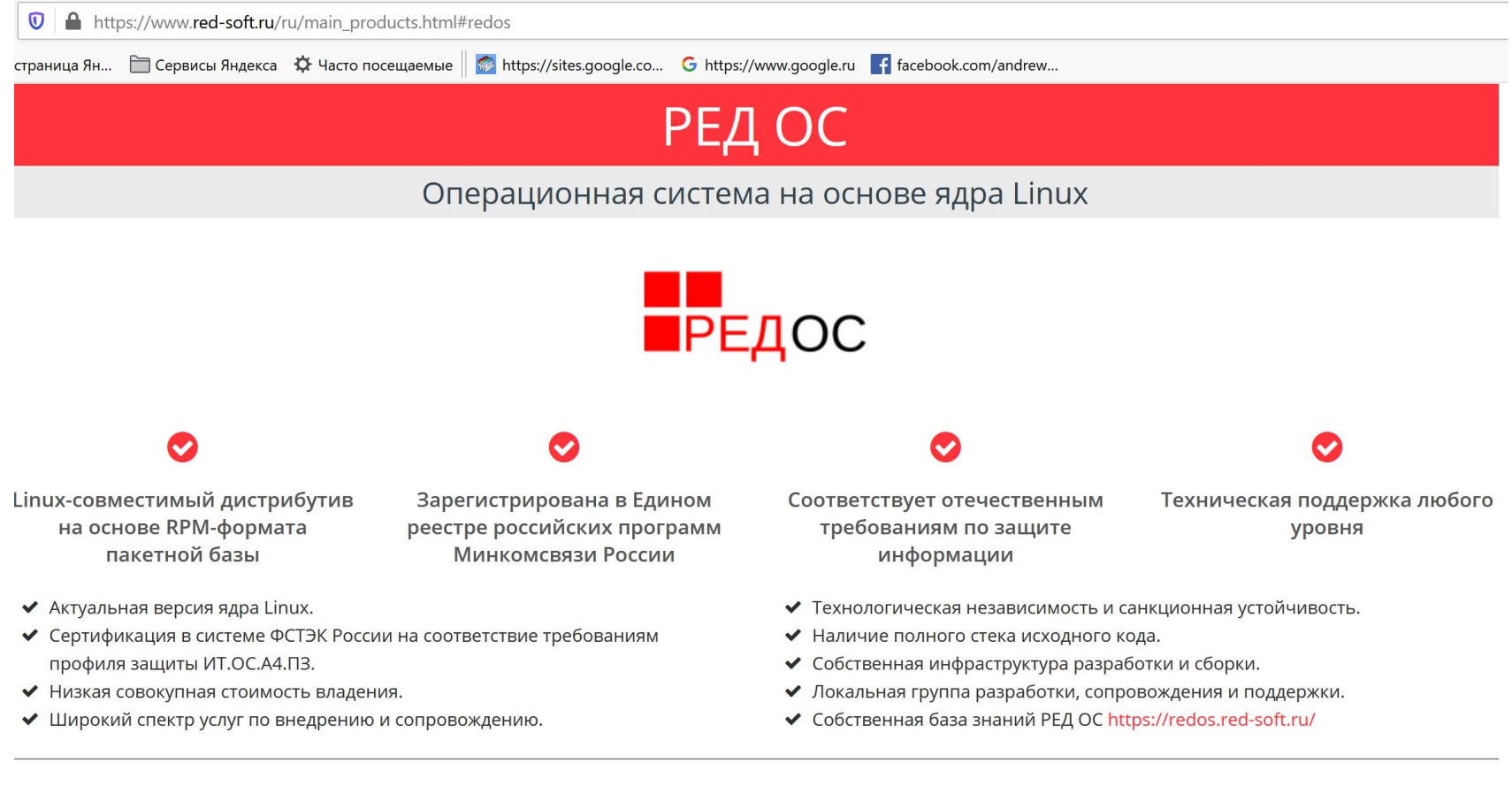

Доступно также на **softline** 

По вопросам сотрудничества или технической поддержки Вы можете обратиться: отправив сообщение на адрес электронной почты redos.support@red-soft.ru или позвонив на круглосуточный, многоканальный телефон 8 (800) 200 48 02 (Бесплатно на территории РФ)

### Допуск систем к обработке закрытых сведений

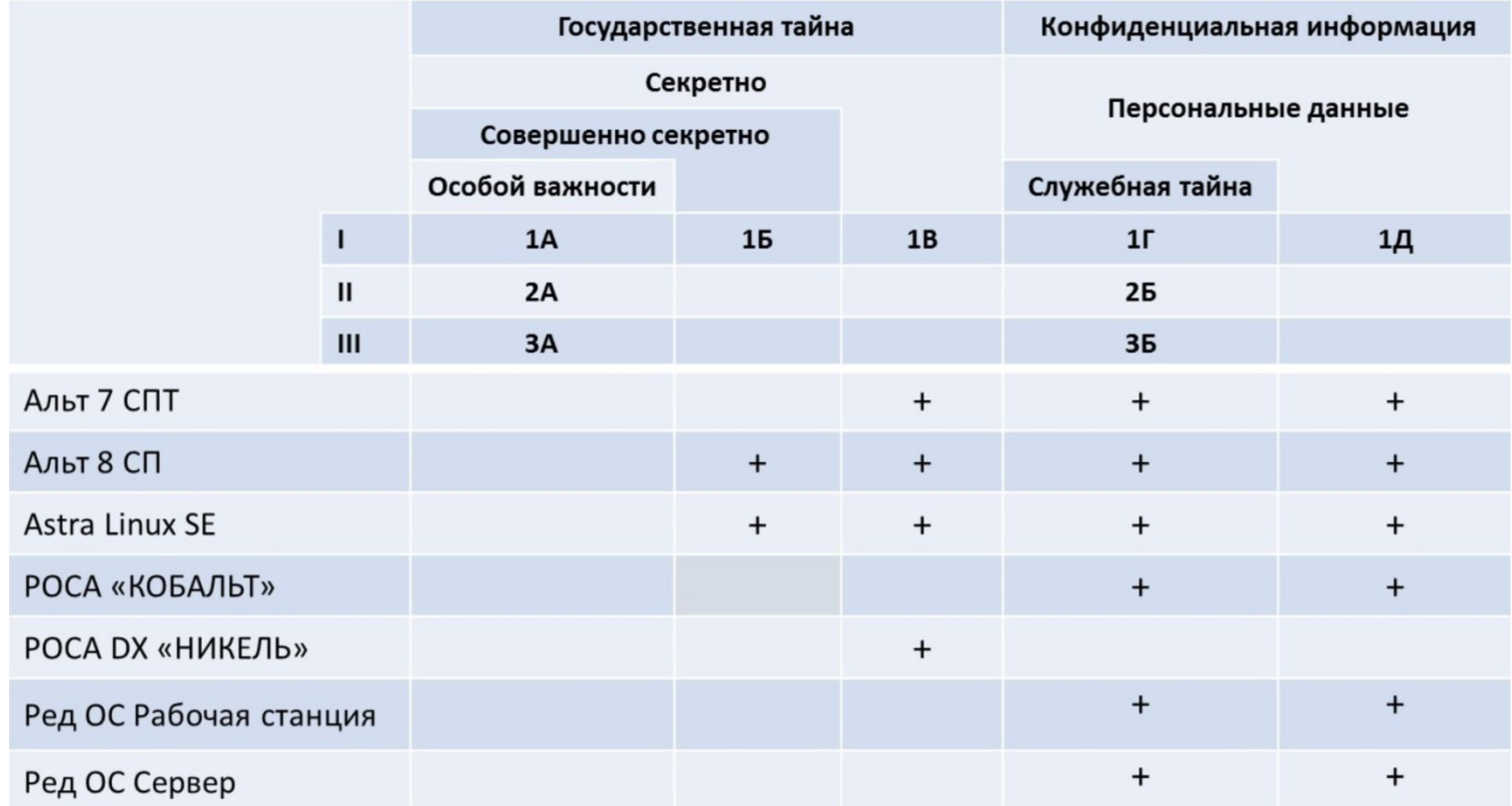

Источник: https://habr.com/ru/company/digdes/blog/442906/

Практически все сертифицированные ОС, кроме РОСА DX «НИКЕЛЬ», могут использоваться для защиты конфиденциальной информации (коммерческой тайны, персональных данных). Для гостайны для защиты до уровня «секретно» подходит Альт 7 СПТ и Альт 8 СП, Astra Linux и РОСА «Никель», а Альт 8 СП и Astra Linux SE – для обработки данных, составляющих государственную тайну до сведений с грифом «совершенно секретно» и построения систем по классу 1Б.

Почему хорошо, когда у одного производителя есть и незащищённые и защищённые ОС? В большинстве компаний инфраструктура (сеть) разделена на два контура. Во внутреннем контуре используется защищённая ОС, во внешнем допускается использование несертифицированных систем. Для облегчения процесса миграции всё-таки лучше использовать ОС одного семейства, да и документации меньше писать, ну и в целом трудозатрат меньше.

## **Состав ПО для рабочих станций**

С точки зрения прикладного ПО какойлибо серьёзной разницы между дистрибутивами нет, все они используют схожий набор прикладного ПО.

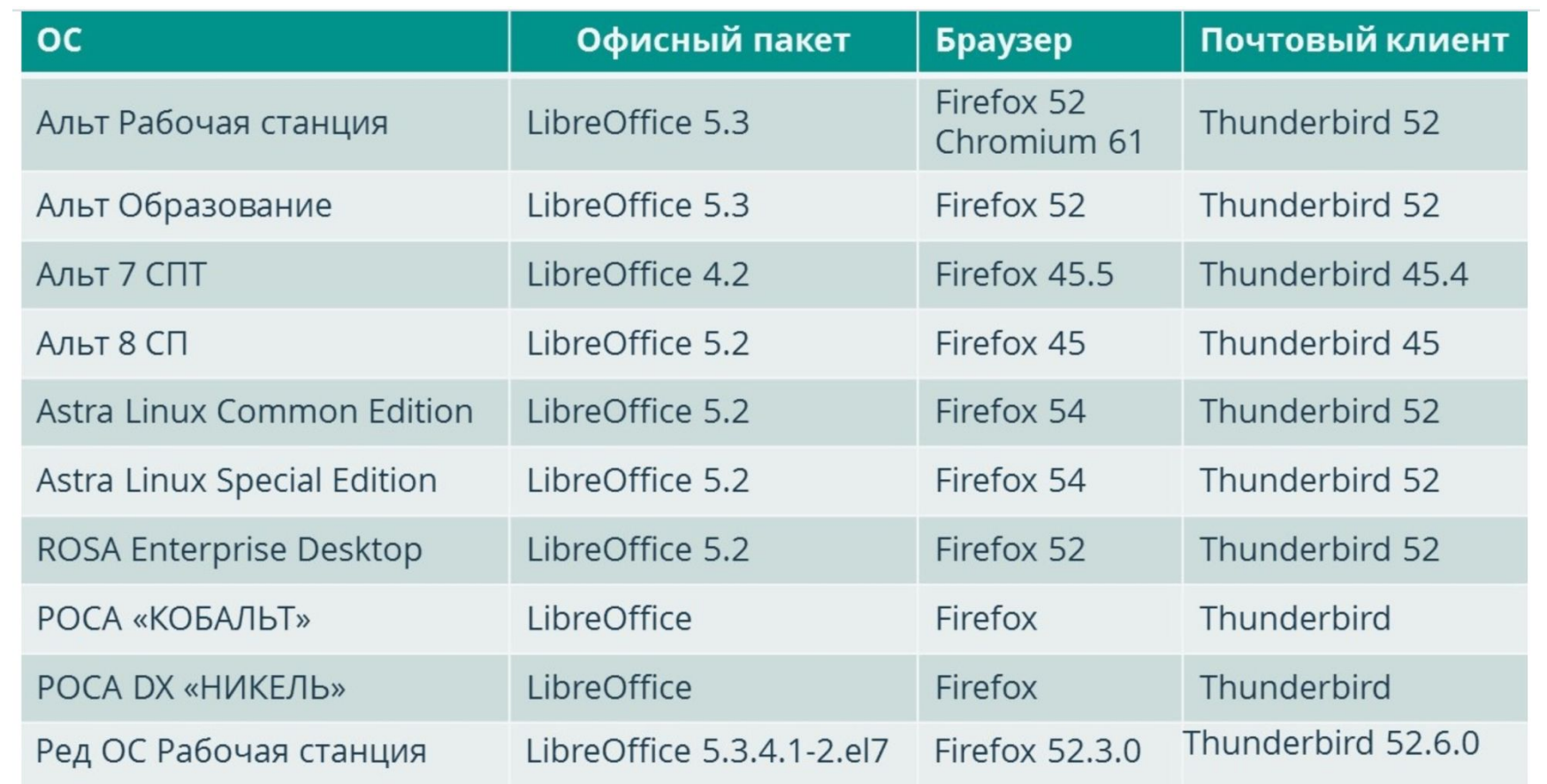

### Другие российских операционных систем для сравнения

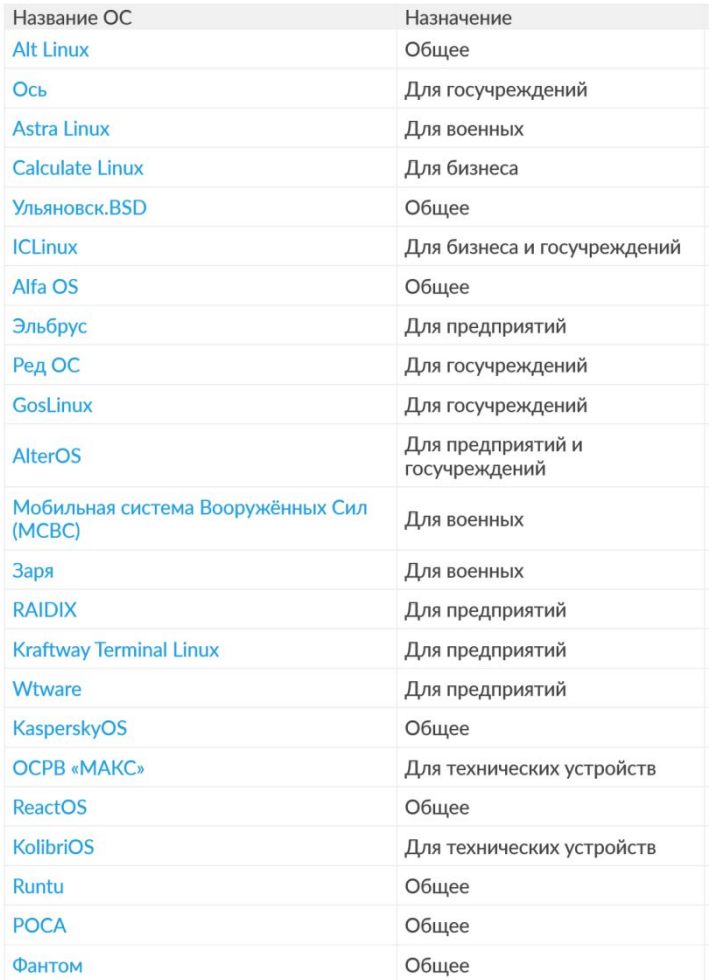

### Аппаратно-программные платформы

**ОС Эльбрус (OSL)** является дистрибутивом Linux (на базе Debian) для процессоров архитектуры «Эльбрус 2000» и «Эльбрус-90микро».

Эти процессоры, как и система, разработаны в России в частной компании МЦСТ, который оказывается единственным российским промышленным серийным производством электронных компонентов на данный момент.

Основная масса процессоров «Эльбрус» разработана на базе архитектуры **SPARC**, коренным образом отличающейся от привычной нам x86/64.

#### Рабочая станция «Эльбрус 801-РС»<br>(ТВГИ.466535.175) З25 тыс. руб. Заказать

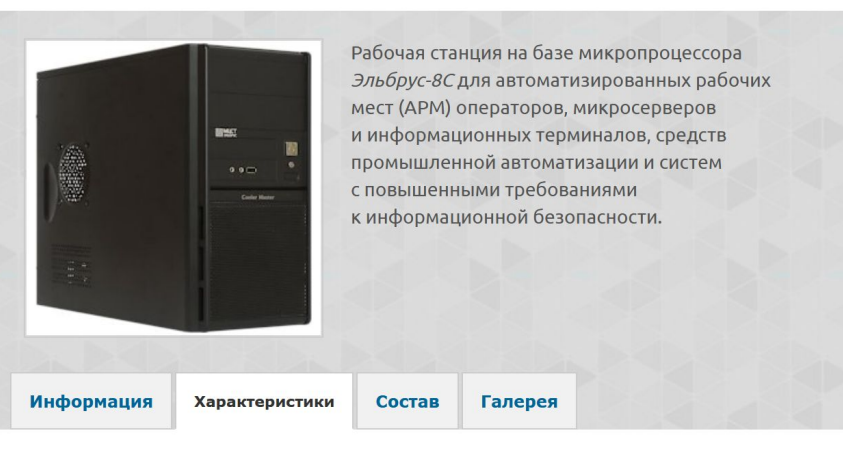

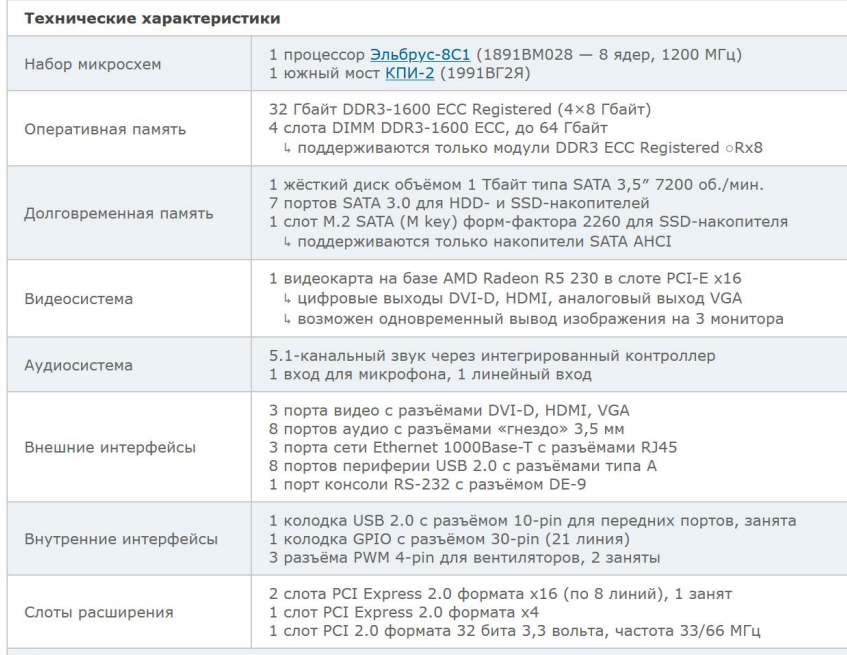

#### Программное обеспечение «Эльбрус»

- ОС операционная система
- ОПО общее программное обеспечение
- PDK platform development kit, набор разработчика платформы

#### Часто задаваемые вопросы об ОС «Эльбрус» и «Эльбрус Линукс»

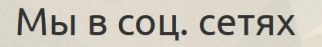

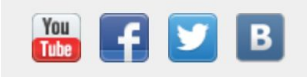

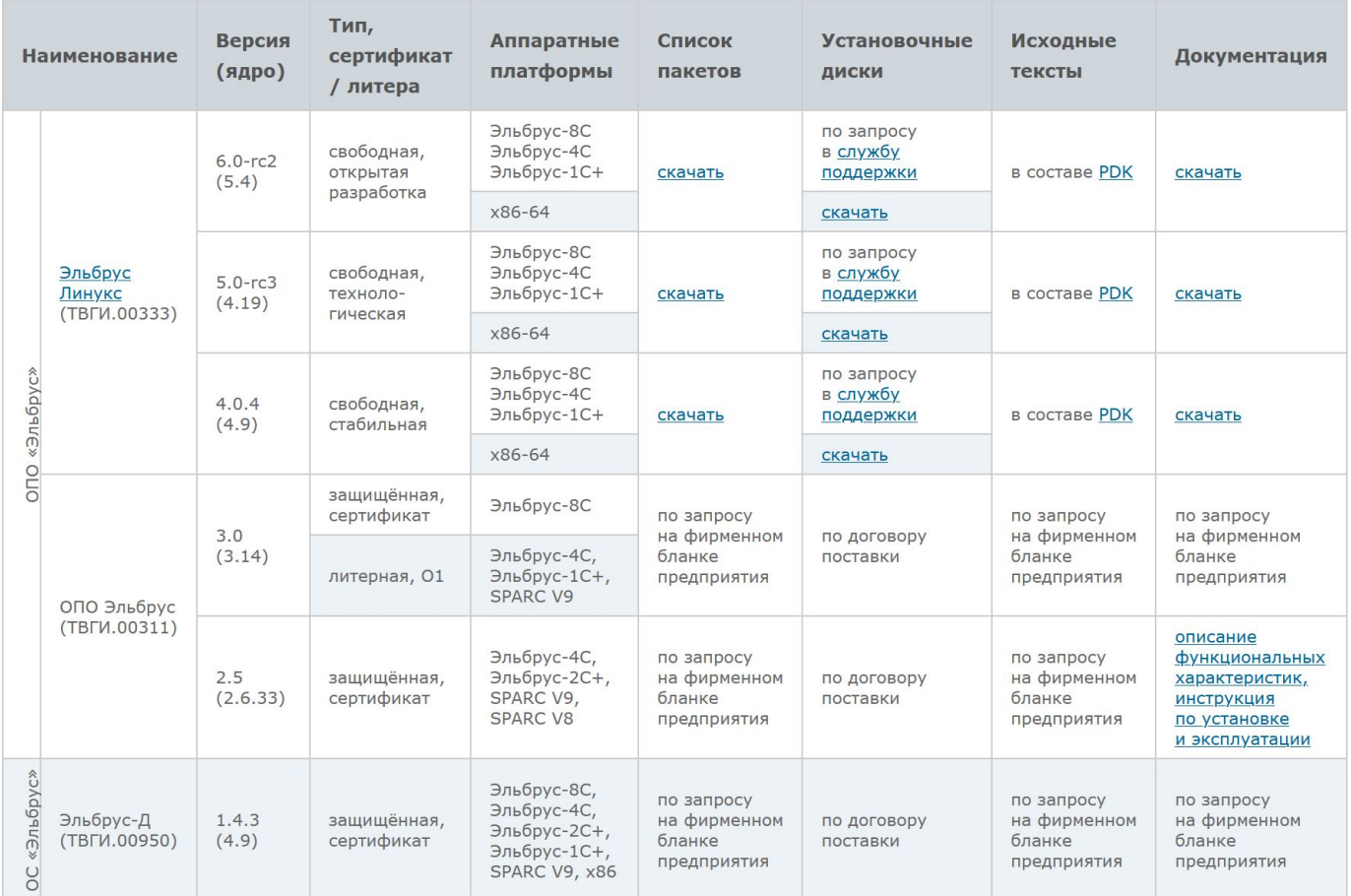

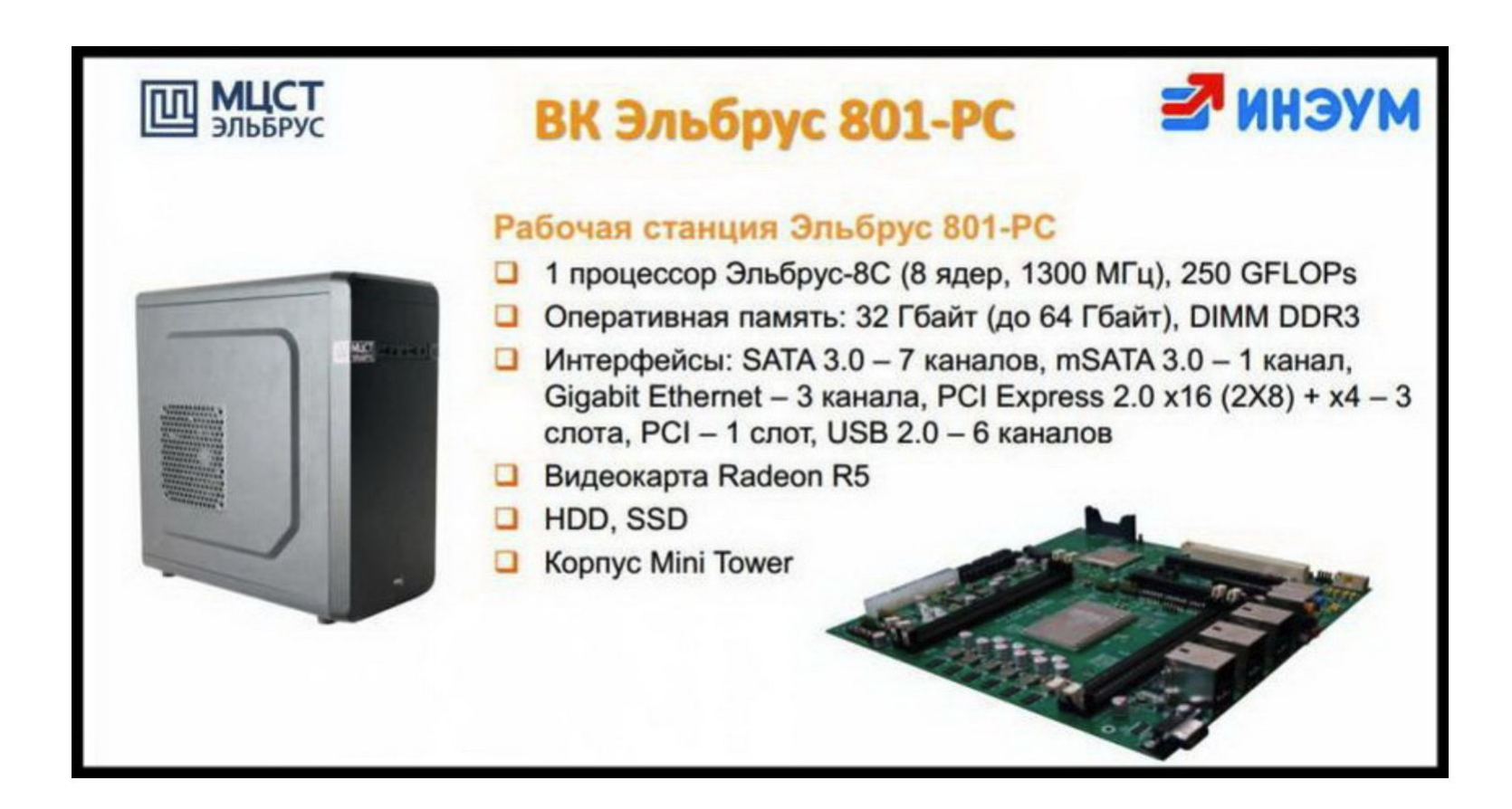

## Интернет-браузеры

- **Бра́ узер**, или **веб-обозреватель**, жарг. *бродилка*[1] (от англ. *web browser*, мусср, *тип* все сосеревателв, <u>март</u> средина прог<u>одили</u> нев втомен, детель (от може в состояни программное обеспечение для просмотра страниц, содержания веб-документов, <u>компьютерных файлов</u> и их <u>каталогов</u>; управления <u>веб-приложениями</u>; а также для решения других задач. В глобальной сети браузеры используют для запроса, обработки, манипулирования и отображения содержания веб-сайтов. Многие современные браузеры также могут использоваться для обмена файлами с серверами **FTP**, а также для непосредственного просмотра содержания файлов многих графических форматов (gif, jpeg, png, svg), аудио-видео форматов (mp3, mpeg), текстовых форматов (pdf, divu) и других файлов.
- Браузеры распространяются, как правило, <u>бесплатно</u>. Потребителям браузер может быть поставлен в форме самостоятельного (автономного) приложения или в составе комплектного программного обеспечения. К примеру, браузеры Internet Explorer и Microsoft Edge поставляются в составе операционной системы Microsoft Windows; Mozilla Firefox - отдельно или в составе дистрибутивов Linux (например, Ubuntu); Safari — в составе операционной системы Mac OS X; Google Chrome, Opera и другие браузеры — как самостоятельные приложения во множестве вариантов для различных операционных систем.

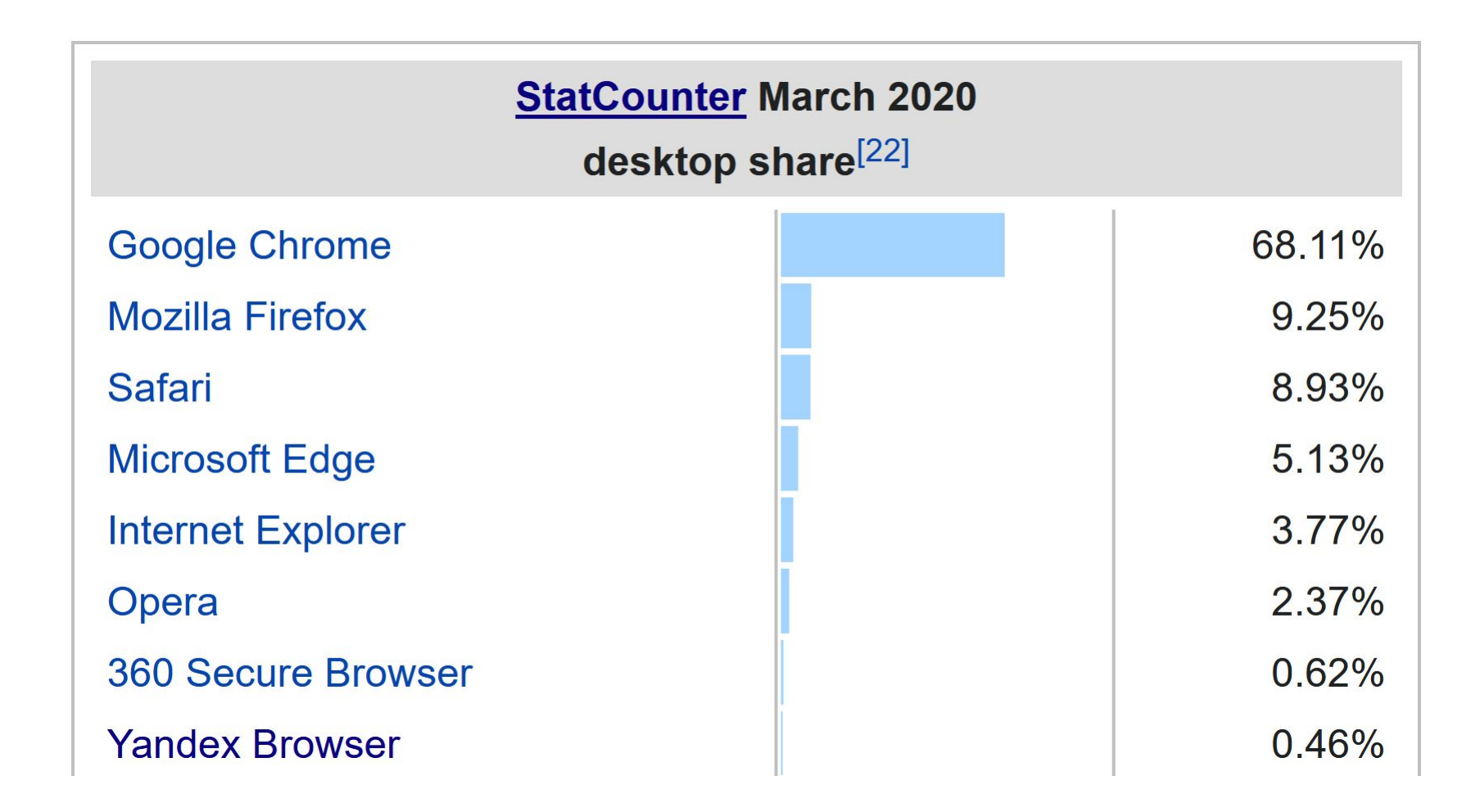

### **Браузерный движок**

**Браузерный движок** (англ. *layout engine*) представляет собой программу, преобразующую содержимое веб-страниц (файлы HTML, XML, цифровые изображения и т. д.) и информацию о форматировании (в форматах CSS, XSL и т. д.) в интерактивное изображение форматированного содержимого на экране. Браузерный движок обычно используется в веб-браузерах (отсюда название), почтовых клиентах и других программах, нуждающихся в отображении и редактировании содержимого веб-страниц.

## Наиболее распространенные браузерные движки

- Термин «браузерный движок» получил распространение после того, как движки стали «отделимыми» от браузера.
- список движков, их разработчиков и обладателей:
- Blink: Google
- Gecko: Mozilla
- WebKit: Apple
- EdgeHTML: Microsoft

В число наиболее распространённых движков входят нижеследующие:

- **Blink** движок браузера Chromium, браузера Google Chrome с 28 версии, Microsoft Edge с 79 версии, Opera c 15 версии.
- <u>Gecko</u> <u>открытый</u> движок проекта <u>Mozilla</u>; используется в большом числе программ, основанных на коде Mozilla (браузере <u>Firefox</u>, почтовом клиенте <u>Thunderbird</u>, наборе программ SeaMonkey).
- WebKit движок для браузера Apple Safari, включенного в операционную систему Mac OS X, и браузера Google Chrome (до 2013 года). Встроен в библиотеку Qt (Начиная с Qt 5.6 признан устаревшим).
- KHTML разработан в рамках проекта KDE, используется в браузере Konqueror и послужил основой для WebKit.

#### Почтовые клиенты

- Почтовый клиент это программа, с помощью которой можно контролировать множество электронных ящиков и работать с ними из одного места. ПО служит для написания, отправки, получения и хранения сообщений электронной почты, а также их редактирования, обмена, синхронизации и рассылки. Работать с почтовым клиентом может пользователь с одной и более учетными записями.
- Хорошо, если вы имеете единственный ящик электронной почты под одним доменом. Но возникают трудности, если в вашем распоряжении десятки ящиков, которые нужно постоянно контролировать и отвечать, каждую минуту переключаясь между адресами. Для решения проблемы сбора писем с большого количества сервисов придуманы почтовые клиенты, современные версии которых имеют широкий ассортимент полезных функций, таких как: органайзеры, массовые рассылкии и прочее.

Основные опции каждой почтовой программы:

Группировка корреспонденции по папкам Сортировки по разным параметрам Работа с разными типами вложений Прием и отправка писем в режиме онлайн

Редактирование и просмотр писем, в том числе формата html

Почтовые клиенты являются удобными агрегаторами корреспонденции, которая хранится в виртуальных папках и привязывается к учетным данным, а благодаря древовидной структуре повышается комфорт в работе. Почтовые клиенты очень удобны для синхронизации и обмена данными как между собой, так и между программами. Это позволяет избежать ошибок в системе и сделать рабочий процесс более быстрым и надежным.

Почтовый клиент также незаменим для рассылки почты, поскольку позволяет быстро выбрать необходимых адресатов и произвести отправку подготовленных сообщений на несколько адресов одновременно, а также создавать шаблонные рассылки.

## Почтовые клиенты для Windows и Mac OS

Наиболее популярными и универсальными почтовыми клиентами для Windows являются:

- Opera Mail;
- Mozilla Thunderbird;
- Koma-Mail;
- SeaMonkey;
- The Bat!;
- Microsoft Outlook.

Среди почтовых клиентов для Mac OS стоит выделить:

- Mail;
- Airmail;
- Inky;
- Postbox.

#### **Почтовые клиенты для Linux**

#### **1. Thunderbird**

Mozilla Thunderbird нельзя назвать простым почтовым клиентом, в его состав также входят адресная книга, задачи, календарь. Благодаря богатому функционалу, открытому коду и свободной лицензии Thunderbird стал клиентом по умолчанию во многих дистрибутивах.

Немаловажным является наличие большого количества расширений. С их помощью вы без труда настроите клиент под свои нужды. Также стоит отметить тот факт, что Thunderbird не перегружает письма HTML кодом и не использует собственные шрифты, а лишь задаёт их стиль.

Thunderbird предустановлен на многих дистрибутивах.

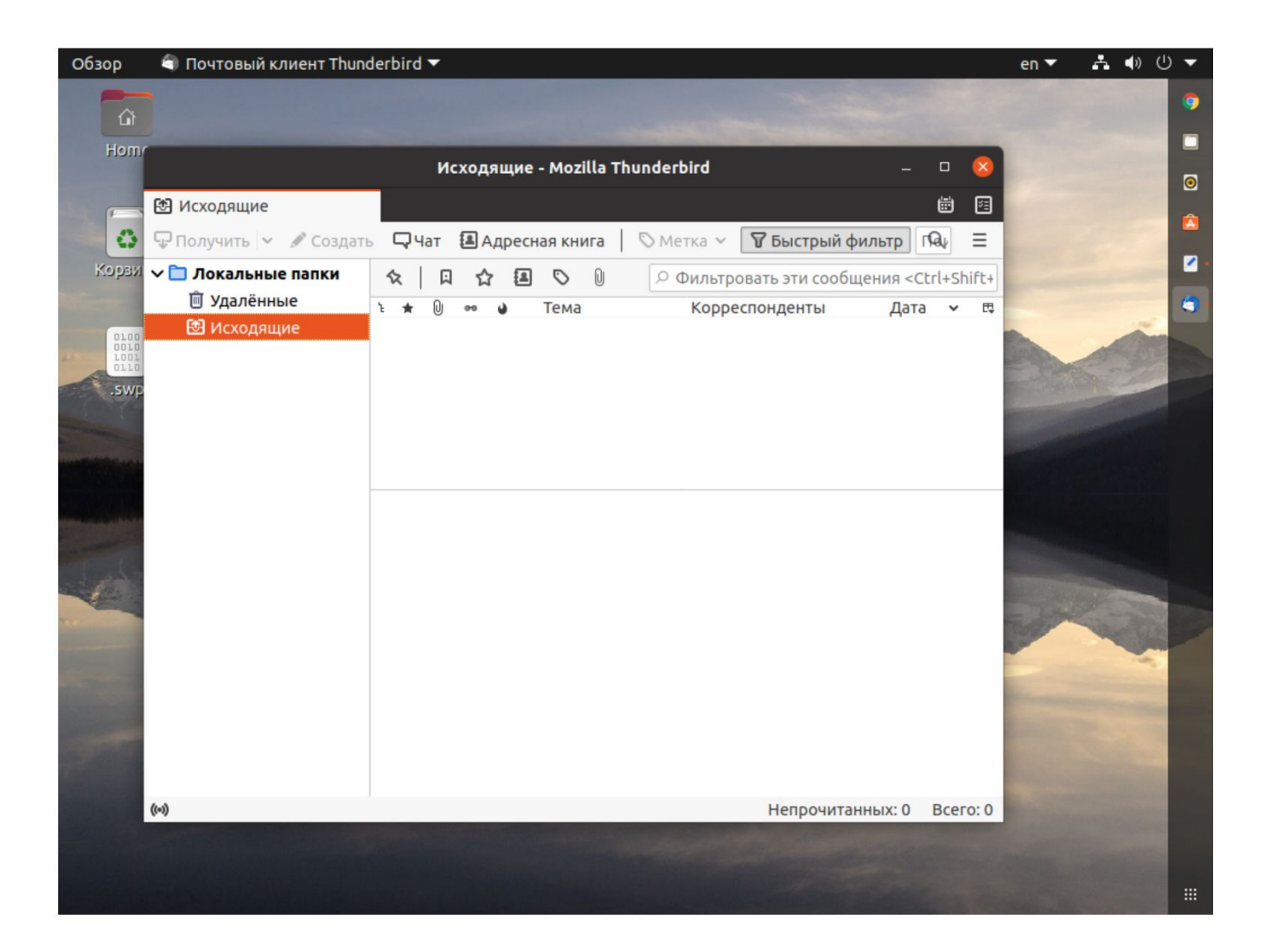

#### **Функции:**

- **• Чат** : функция чата, поддерживающая различные социальные платформы.
- **• Управление контактами** : включает адресную книгу, в которой может храниться подробная информация о ваших контактах.
- **• Менеджер активности** : Записанные взаимодействия между провайдером электронной почты и Thunderbird.
- **• Smart Folder** : комбинированные папки электронной почты для нескольких учетных записей.
- **• Конфиденциальность и безопасность** : надежные параметры конфиденциальности и защита от фишинга.
- **• Поиск и фильтрация** : эффективные инструменты поиска и быстрой фильтрации ваших писем и Интернета.
- **• Фильтр нежелательной почты** : Thunderbird имеет собственный фильтр спама.
- **• Управление большими файлами** : загружайте большие вложения внешним поставщикам хранения, не покидая Thunderbird.
- **• Настройка:** Thunderbird поддерживает скины для изменения внешнего вида. Также есть дополнения для расширения возможностей Thunderbird.

#### **2. Mailspring**

- Почтовый клиент Mailspring существует в двух версиях. Платная версия распространяется по подписочной системе, за месяц использования попросят \$8. У клиента есть несколько интересных функций, но они доступны именно в платной версии. Среди них отслеживание и автоотправка исходящих писем, напоминания и шаблоны.
- Бесплатная версия подойдёт нетребовательному пользователю. Интерфейс не перегружен элементами, кнопки на панели управления появляются только тогда, когда они действительно нужны. Есть продвинутая система поиска писем.

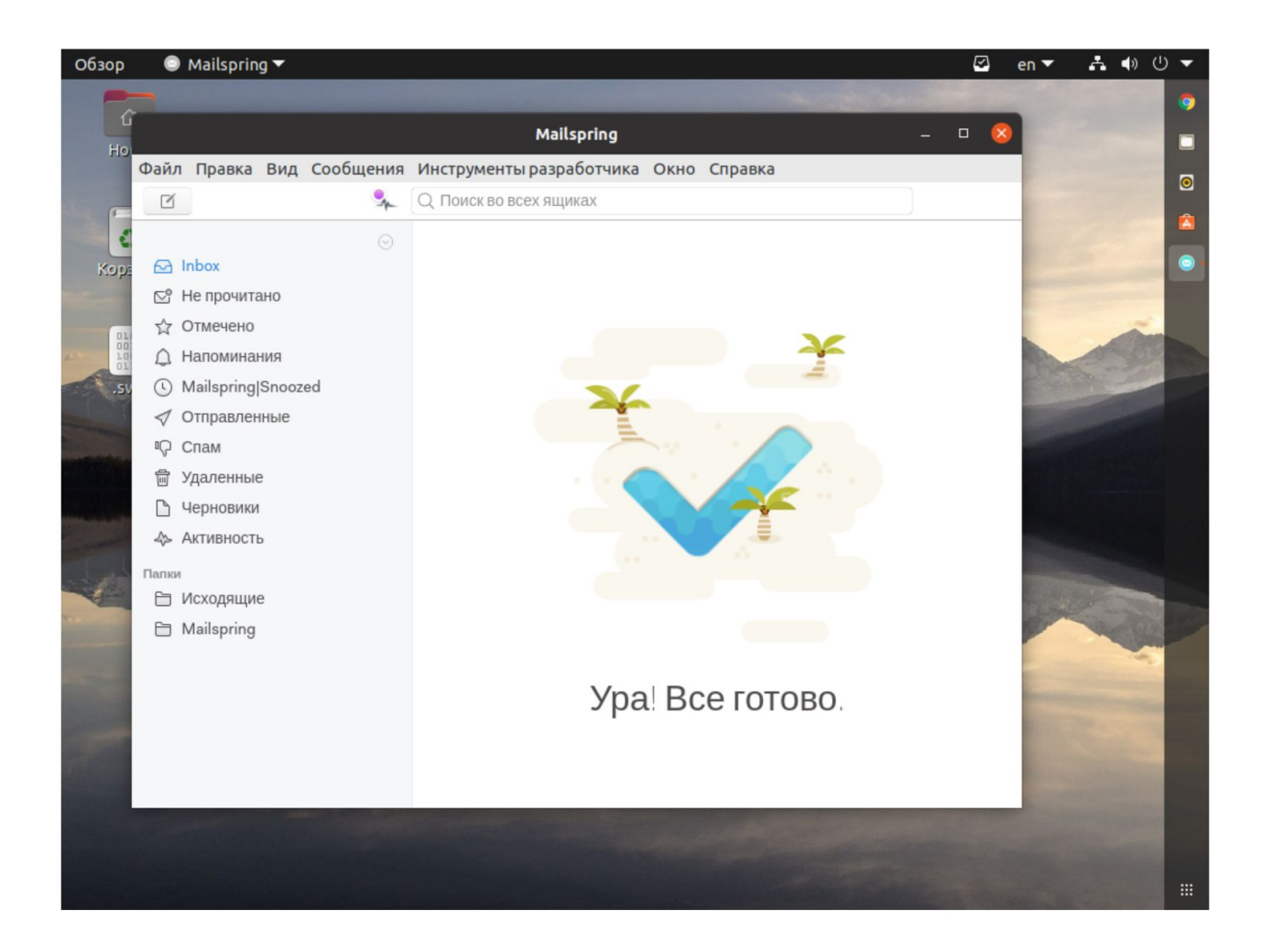

#### **3. Sylpheed**

- За невзрачным внешним видом Sylpheed скрывается довольно функциональный почтовый клиент. Поддерживается создание папок, расширенные возможности поиска и фильтрация спама.
- Скорость работы это сильная сторона Sylpheed. Клиент написан на языке C и способен обработать папки даже с несколькими тысячами писем без особой задержки. Но за скорость приходится платить, клиент не очень дружит с HTML, оформить письмо в своём стиле у вас не получится.

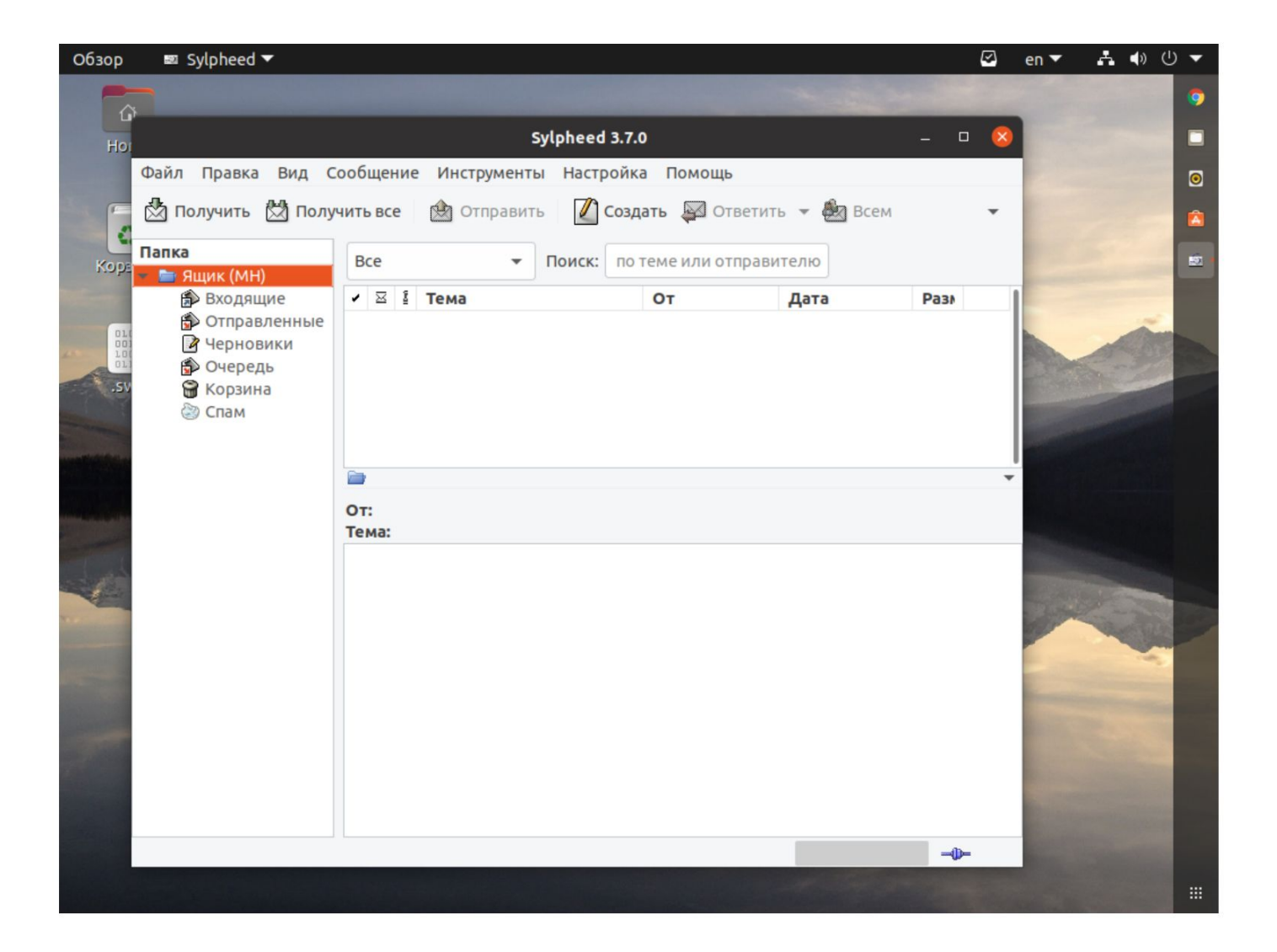

#### **4. Evolution**

Почтовый клиент Evolution издалека напоминает Outlook. Как и в случае с Thunderbird, это целый органайзер с календарём и задачами. Он входит в состав приложений GNOME, но имеет вполне стандартный интерфейс. Поддерживаются все необходимые функции: создание папок, фильтры, антиспам, шифрование и шаблоны.

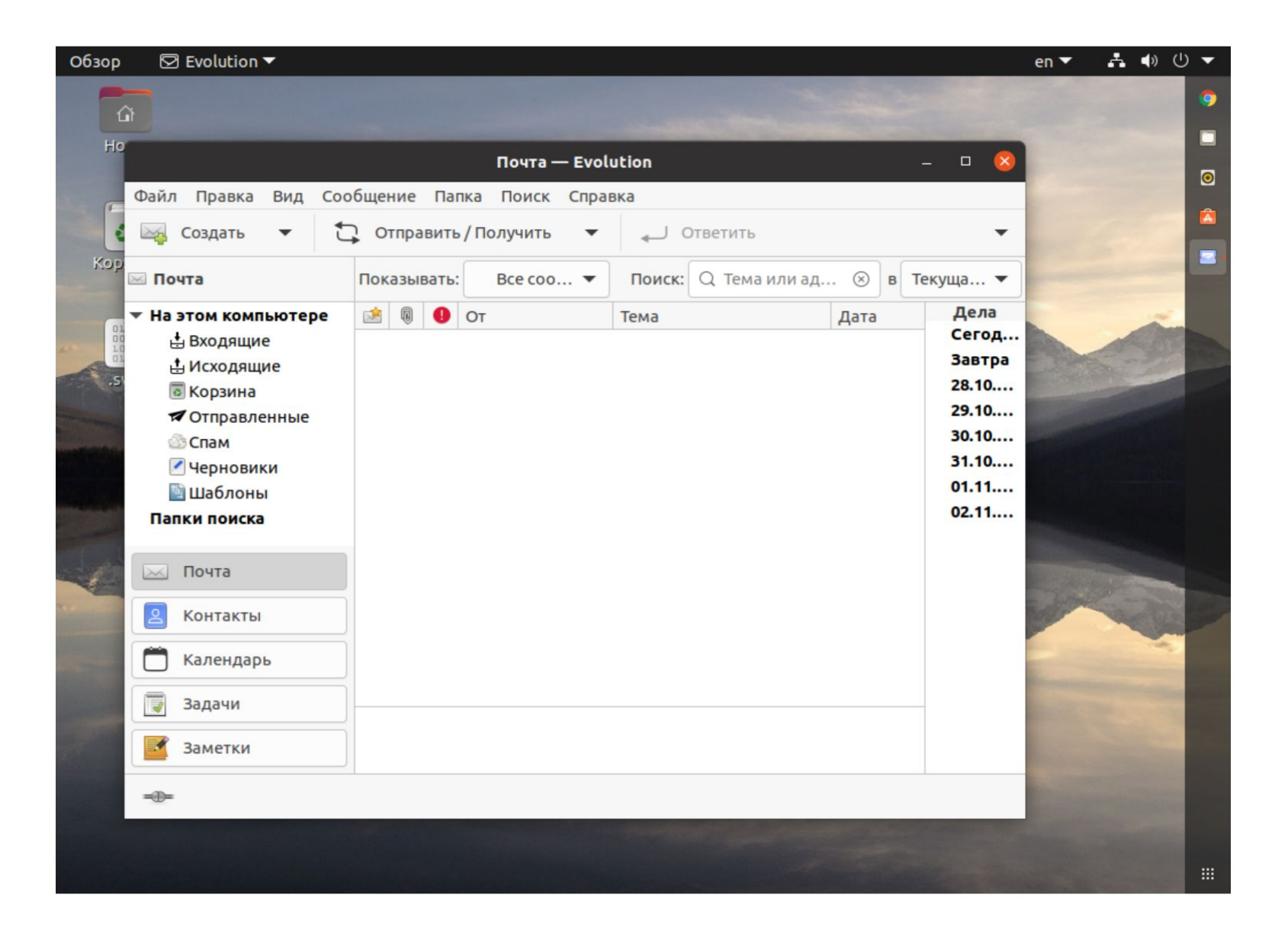

### **Что такое торренты и как ими пользоваться**

Торрент (BitTorrent) - это специальный протокол, предназначенный для обмена файлами между пользователями. Главная особенность этого протокола заключается в том, что пользователи скачивают файлы не с какого-то сервера, а друг у друга - фактически прямо с персональных компьютеров. При этом схема обмена организуется крайне хитрым и эффективным способом: протокол будет выбирать наиболее быстрый источник, а если с ним что-то произойдет (отключится или скорость резко уменьшится) - протокол выберет другой источник. Кроме того, файлы скачиваются не последовательно, а различными сегментами, что позволяет очень гибко организовать раздачу: как только вы начинаете что-то скачивать, то одновременно автоматически включаетесь в раздачу, позволяя другим пользователям скачивать те куски файла, которые вы уже сами закачали.

На сервере, где организуются раздачи самых разнообразных файлов (их называют *торрент-трекерами*), физически ни один файл не лежит. Все файлы лежат у пользователей - таких же, как вы. Сервер только предоставляет *список* выложенных файлов и как бы координирует раздачи. Поэтому бывают ситуации, что файл в списке вроде как есть, а скачать его не получается, потому что никто из пользователей его не раздает. Однако при том количестве народу, которое вовлечено в сладостный процесс обмена файлами, подобные случаи бывают крайне редко. Кроме того, нередко бывает так, что в один момент раздачи никакой нет, а позже - например, ночью - подключаются какие-то пользователи с этим файлом и вы уже его можете скачать.

Еще один важный момент при работе с программой-торрентом - это все происходит в фоне и не требует от компьютера серьезных ресурсов. То есть вы выбрали какие-то файлы (да хоть сотню), заказали загрузку, а дальше занимаетесь себе своими делами, при этом торрент-клиент сидит себе в системной области уведомлений и по очереди это все аккуратно закачивает.

Поэтому использование торрентов - наиболее удобный и комфортный способ обмена файлами в Интернете.

- Далее дело торрент-клиента.
- зарегистрироваться на каком-нибудь торрент-трекере и выбрать нужную закачку.
- скачать и установить программу торрент-клиент;

Как подключиться к какому-нибудь торрент-трекеру (серверу) и начать оттуда качать файлы? Для этого нужно сделать всего две вещи:

#### **Правовые аспекты**

Вопреки расхожему мнению, само по себе использование BitTorrent абсолютно легально. Конфронтация с законом начинается, если вы скачиваете и особенно раздаете контент, защищенный копирайтом. Следует учитывать, что загрузки через BitTorrent не являются анонимными: отследить IPадрес вашего компьютера и что именно вы скачиваете не составляет сложности.

#### **Transmission**

**Transmission** — простой BitTorrent-клиент c открытым исходным кодом.

- Transmission свободное программное обеспечение, большей частью под лицензией GNU GPL с небольшими фрагментами под лицензией MIT.
- Transmission, в отличие от многих других BitTorrent клиентов, использует небольшое количество системных ресурсов, в связи с чем и привлёк внимание у производителей встраиваемых устройств. Проект нацелен на создание клиента с полезной функциональностью, без излишеств. По этой причине Transmission менее функционален, чем другие клиенты. Сохранение интерфейса простым и интуитивным на всех платформах является ключевой целью дизайна.
- Включён в состав некоторых дистрибутивов операционной системы GNU/Linux, включая: Debian GNU/Linux (начиная с версии 4.0 «Etch»), Ubuntu (начиная с 8.04 «Hardy Heron» 2008 года), Linux Mint 15 «Olivia», Fedora 9 («Sulphur»), Rosa Linux.

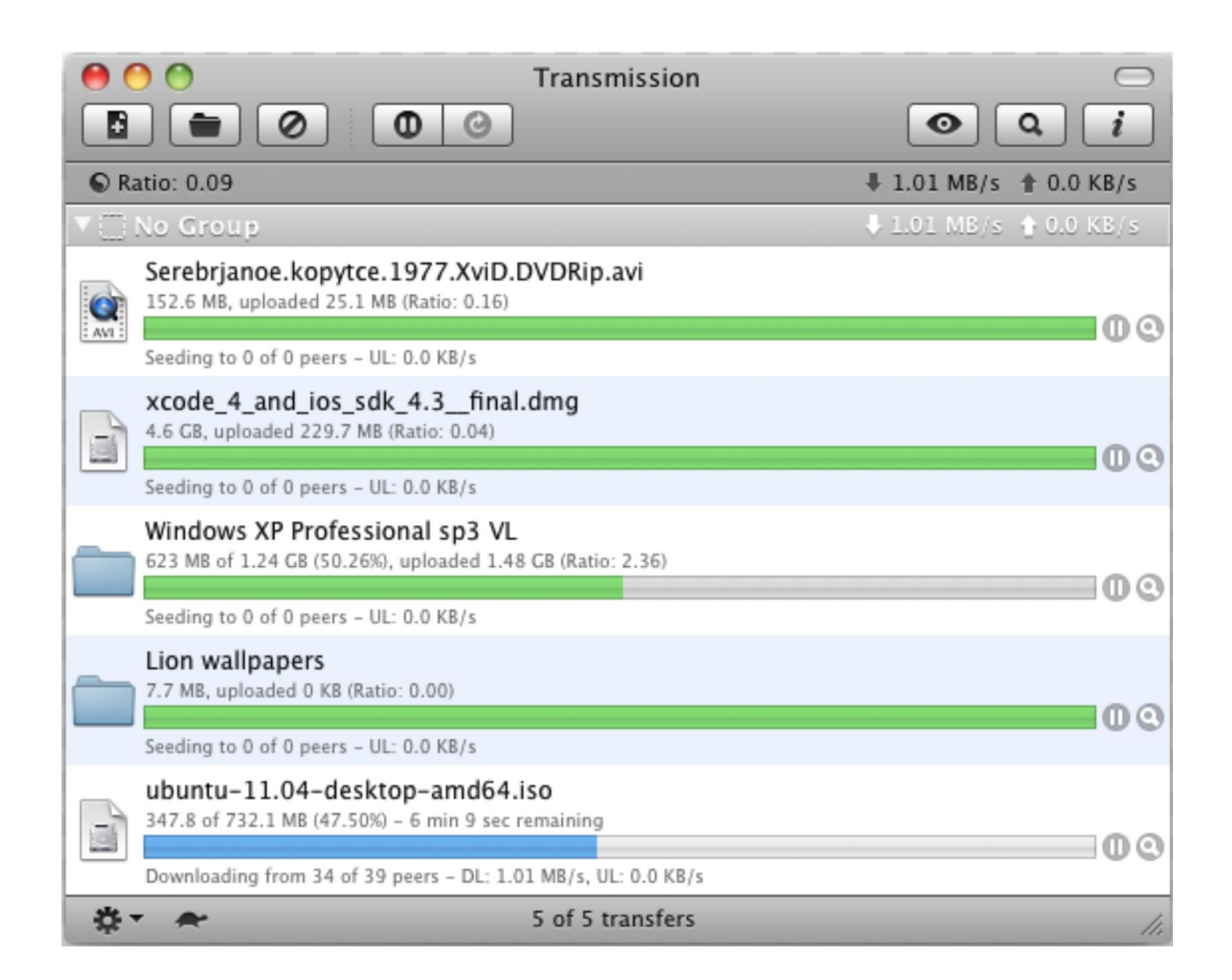